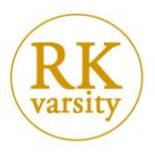

## **Marketing Data Analysis using Excel**

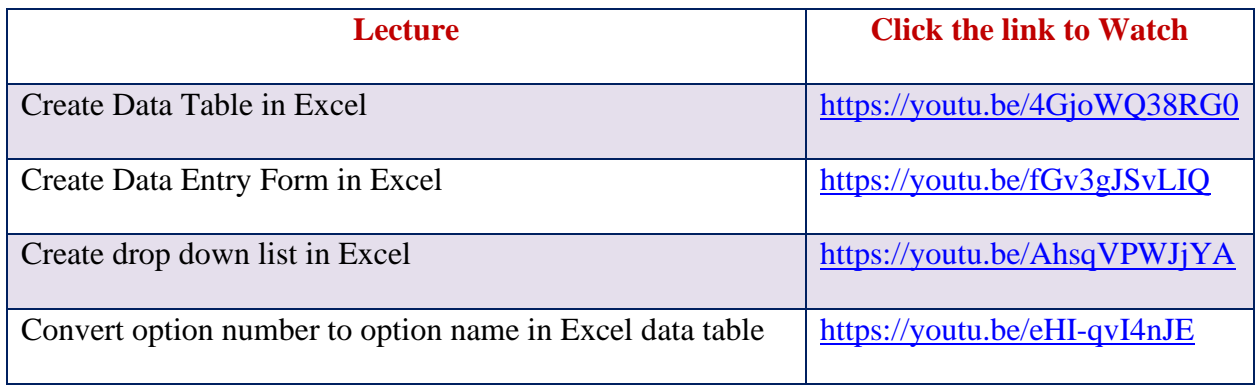

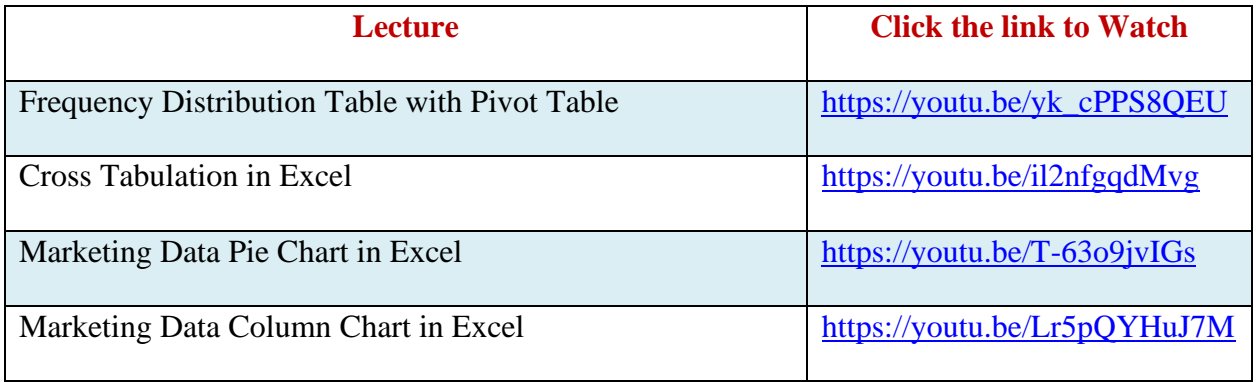

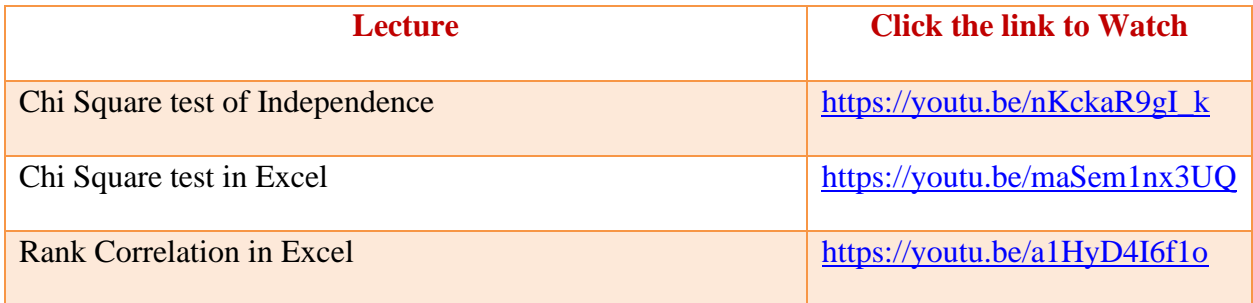

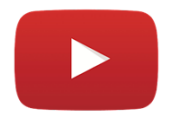

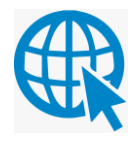